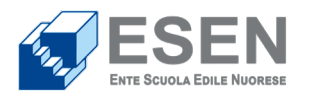

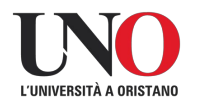

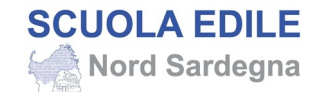

## **GUIDA ALLA PRESENTAZIONE DELLA DOMANDA DI ISCRIZIONE (DOMANDA DI PARTECIPAZIONE TELEMATICA - DPT)**

[Attenzione: per poter inviare la DPT è necessario recarsi al CPI territorialmente competente per sottoscrivere il Patto di Servizio Personalizzato \(PSP\) ai sensi del](https://servizi.sardegnalavoro.it/DPT/DatiAlunno.aspx?enc=xEU1nSZbxYLoNDBwAcbHV5OIH0XmIhCS2wbOtvM4CUw=)  D.Lgs 150/15 art. 20 e s.m.i. - [D.L. n. 4/19 convertito con L. n. 26/19 e s.m.i. -](https://servizi.sardegnalavoro.it/DPT/DatiAlunno.aspx?enc=xEU1nSZbxYLoNDBwAcbHV5OIH0XmIhCS2wbOtvM4CUw=) D.M. 5/11/2021 G.U. 306 del 27/12/21.

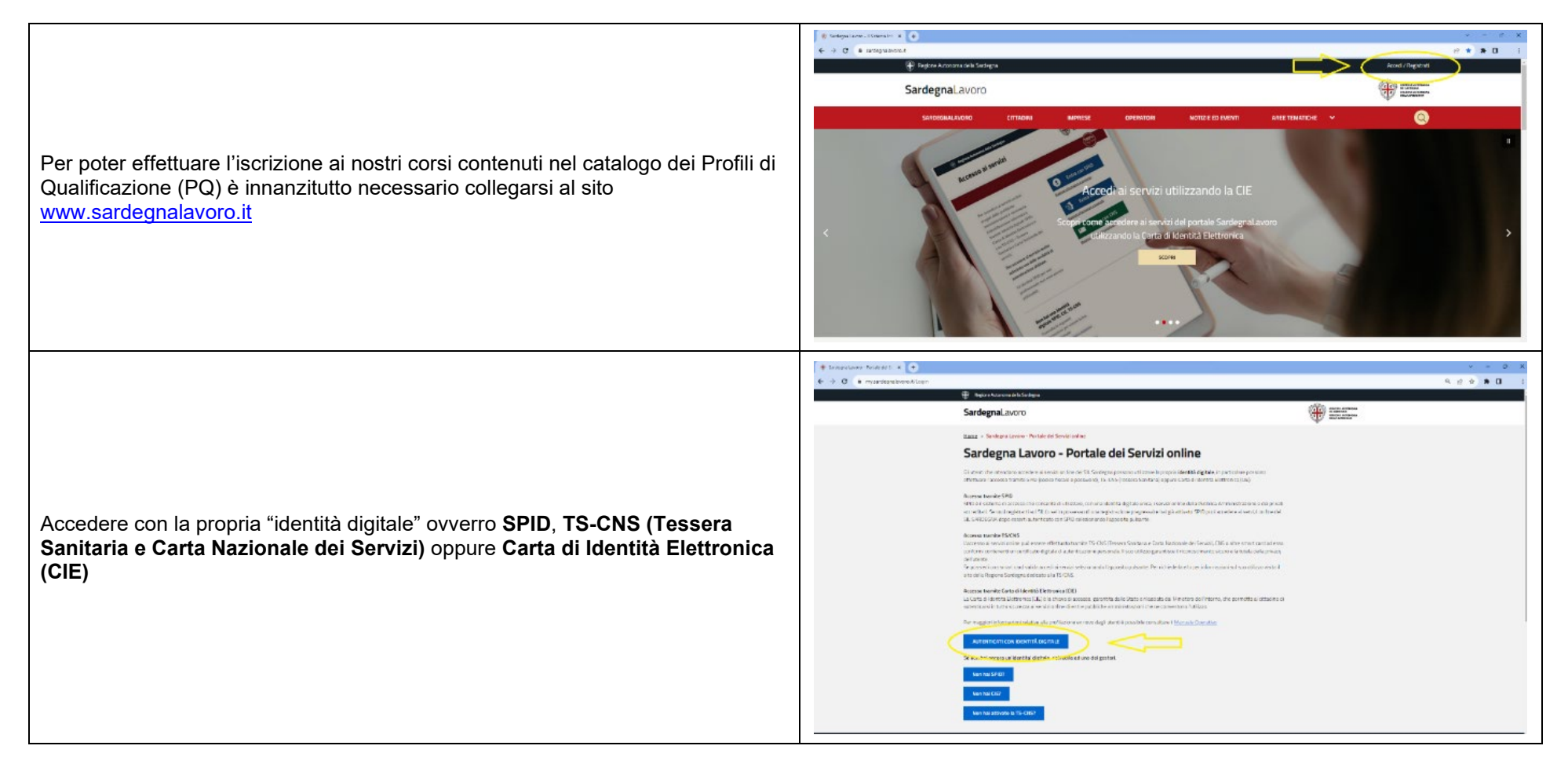

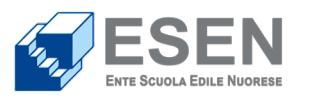

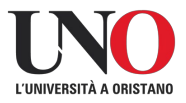

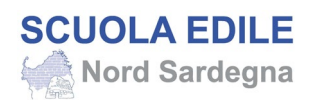

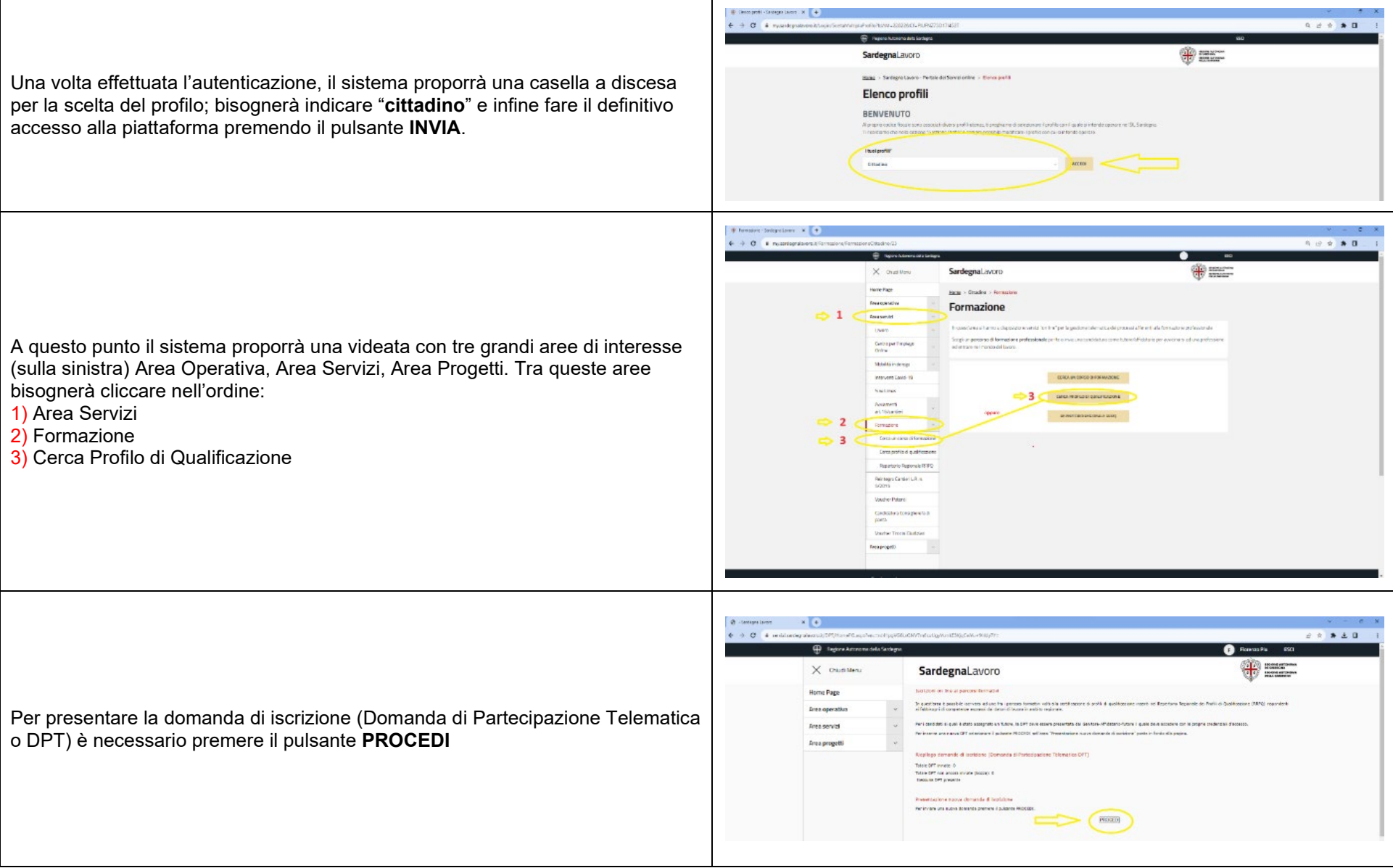

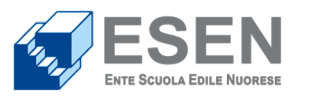

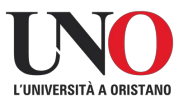

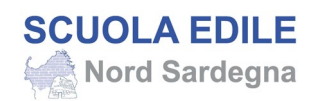

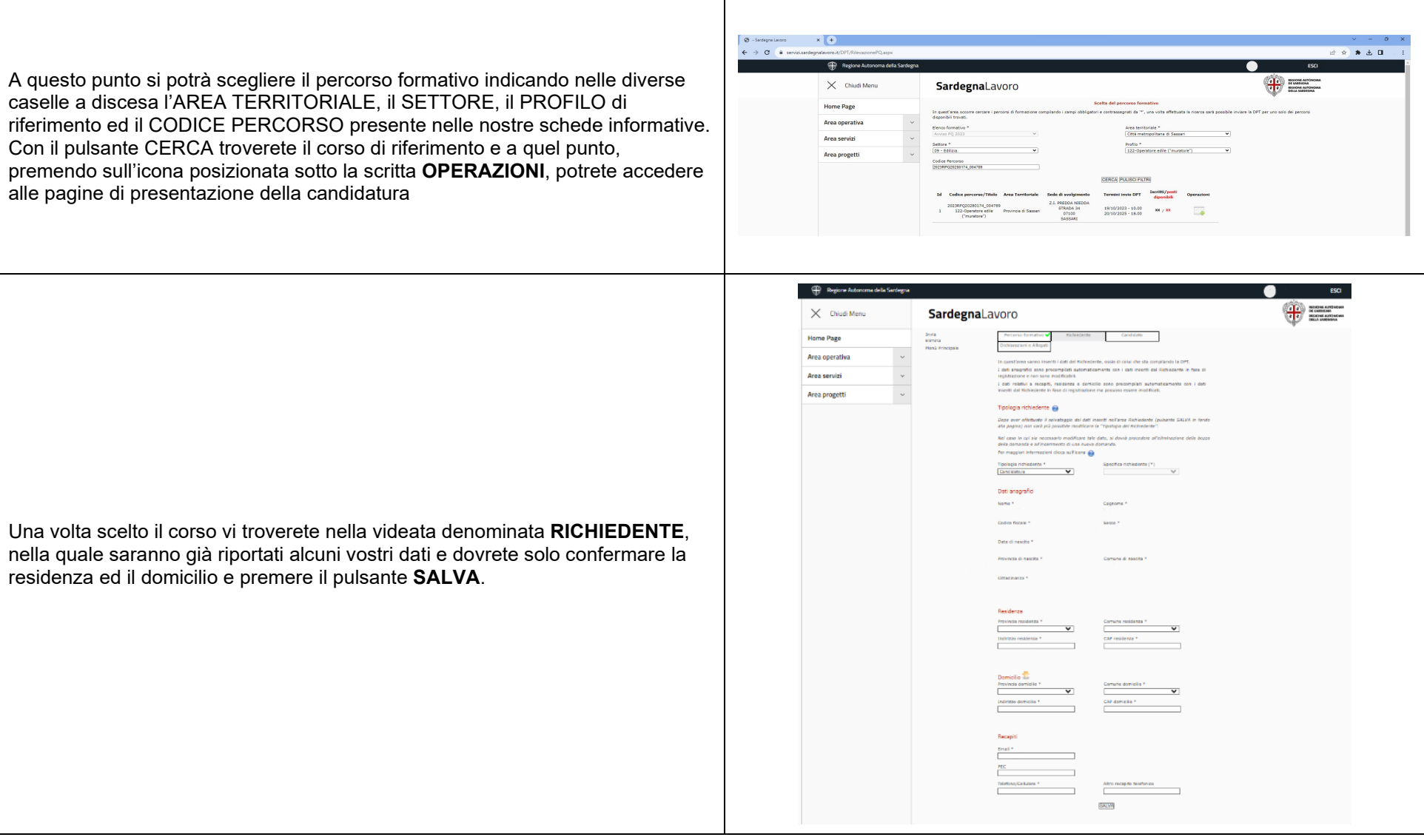

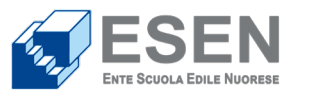

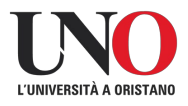

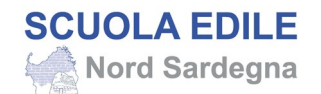

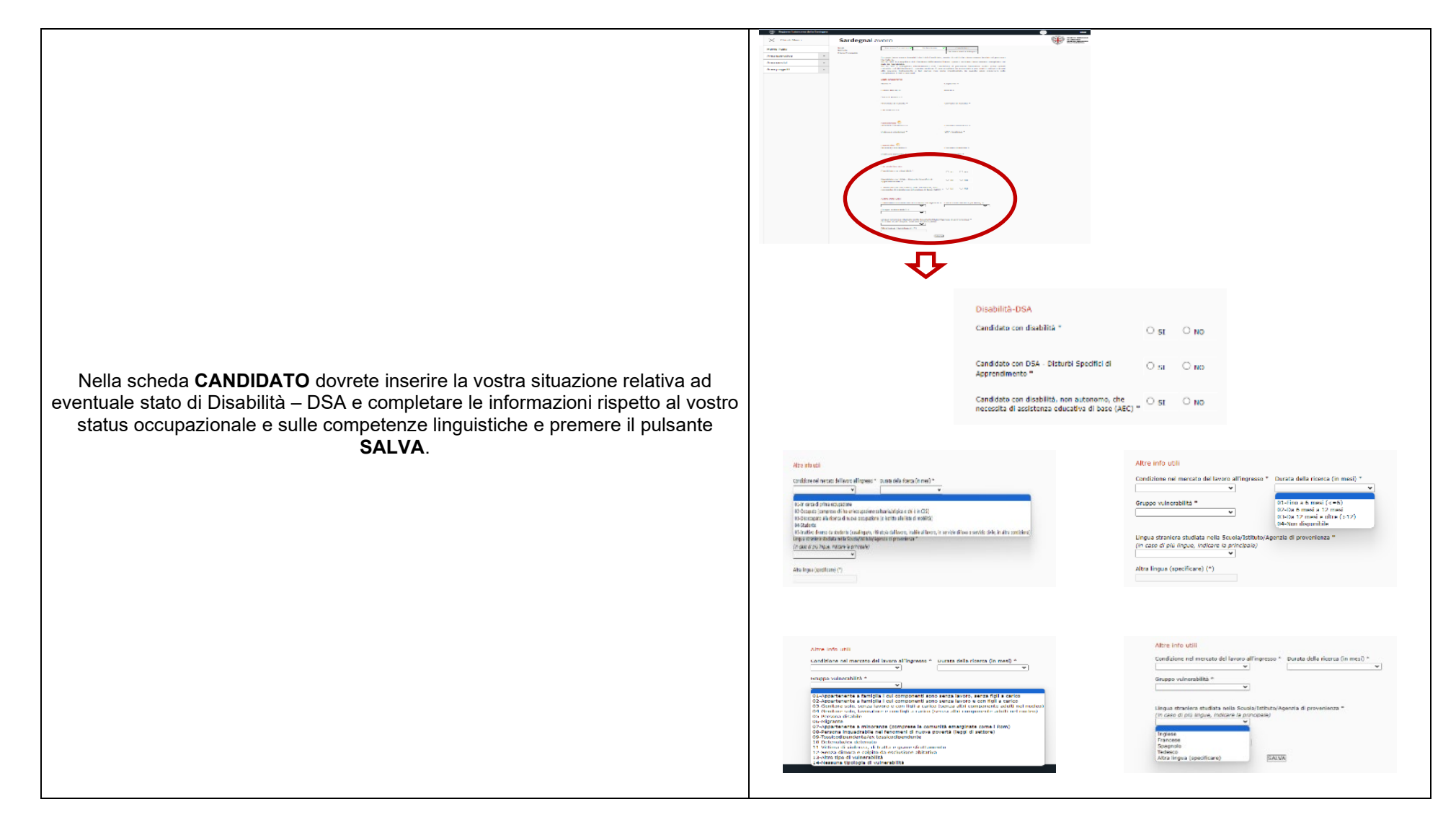

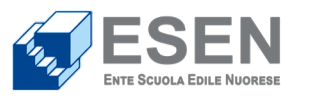

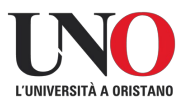

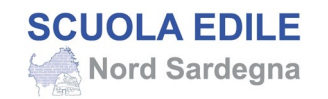

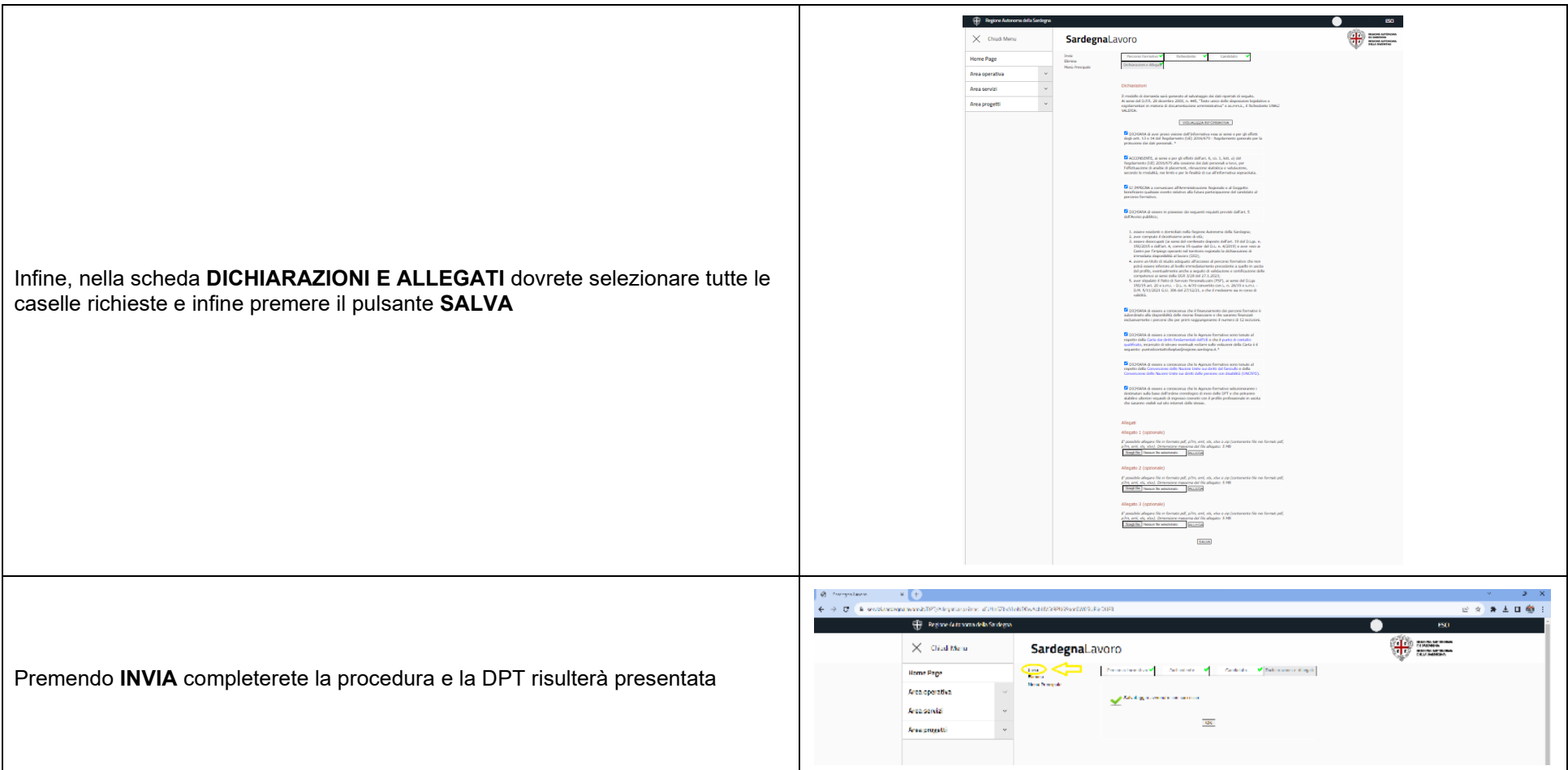

Per ulteriori informazioni e supporto all'iscrizione: **ESEP - Ente Scuola Edile Province Nord Sardegna**  tel. 079261043 - mob. 3458339964 - e-mail segreteria@esep.it

**ESEN – Ente Scuola Edile Nuorese** tel. 0784255049 - mob. 3458339964 - e-mail didattica@esen.nuoro.it

## **Consorzio UNO** tel. 0783779086 - mob. 3458339964 - e-mail segreteria@consorziouno.it